$D(2)$ 

 D 49 2

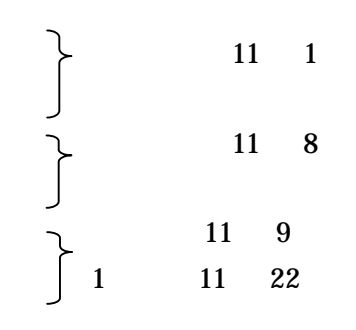

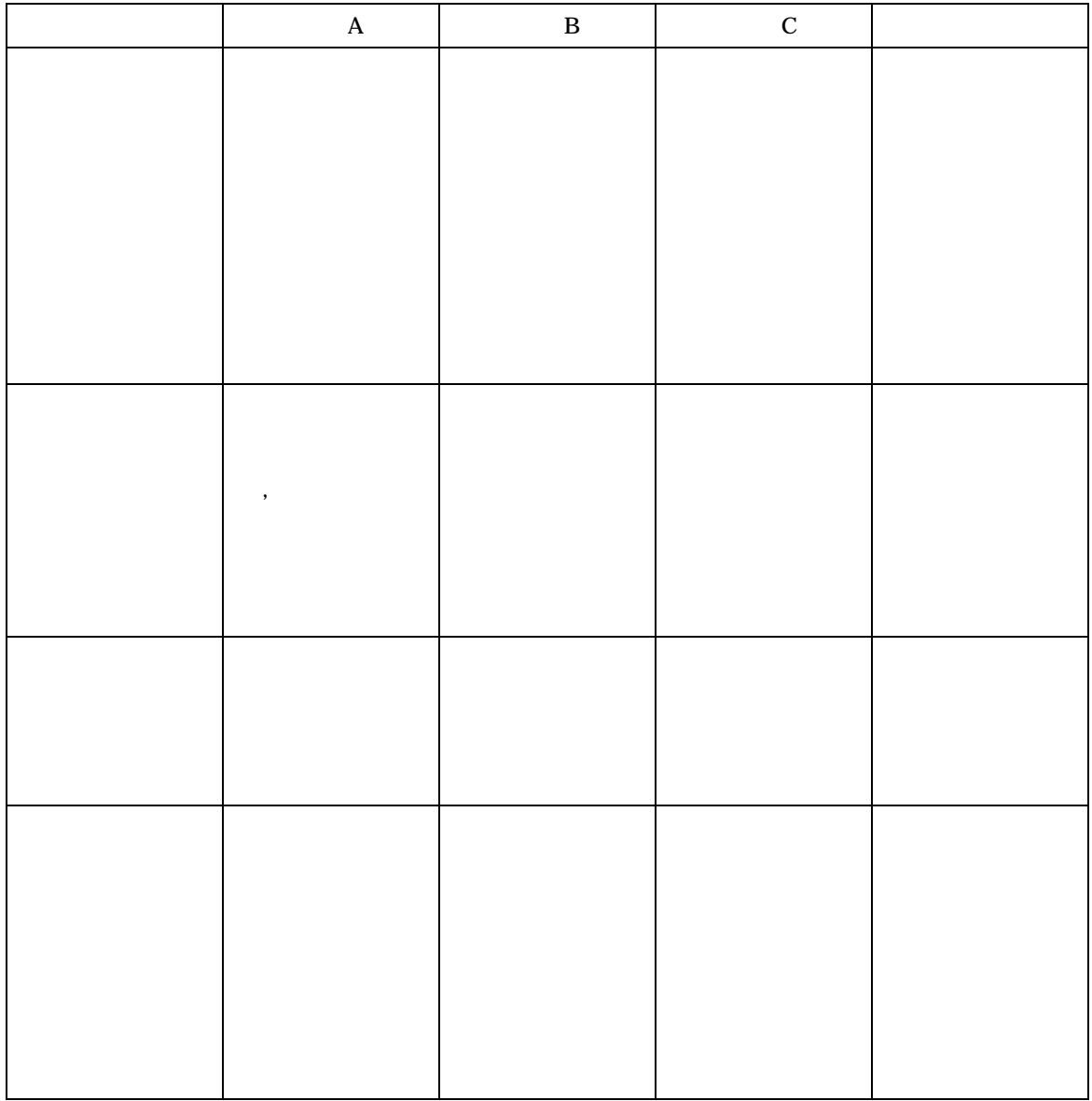

 $\overline{1}$  $D(2)$ 

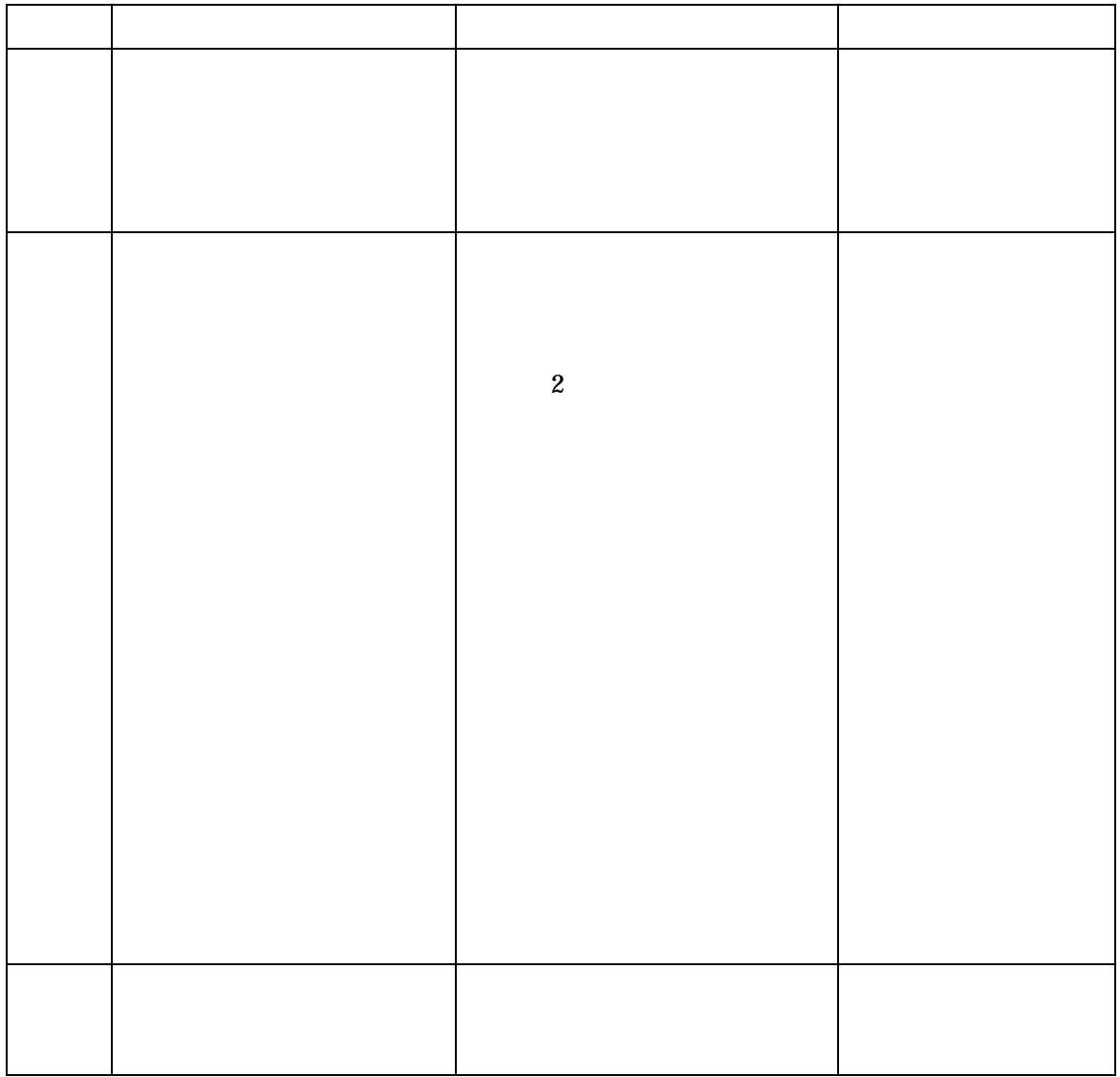

 $\begin{array}{cc} 11 & 22 \end{array}$